## Logging-in: Google Suite

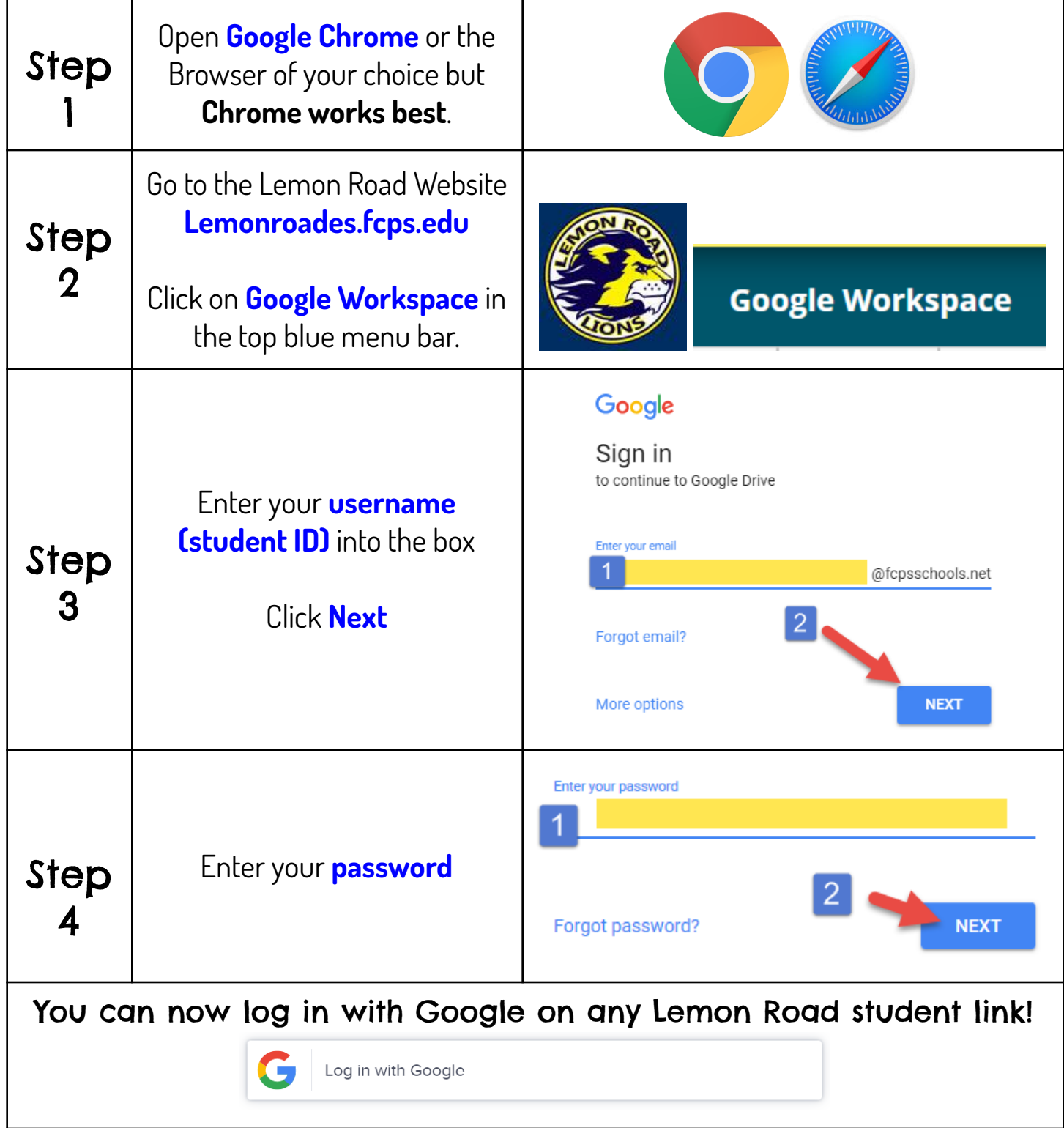

## Logging in: Clever apps

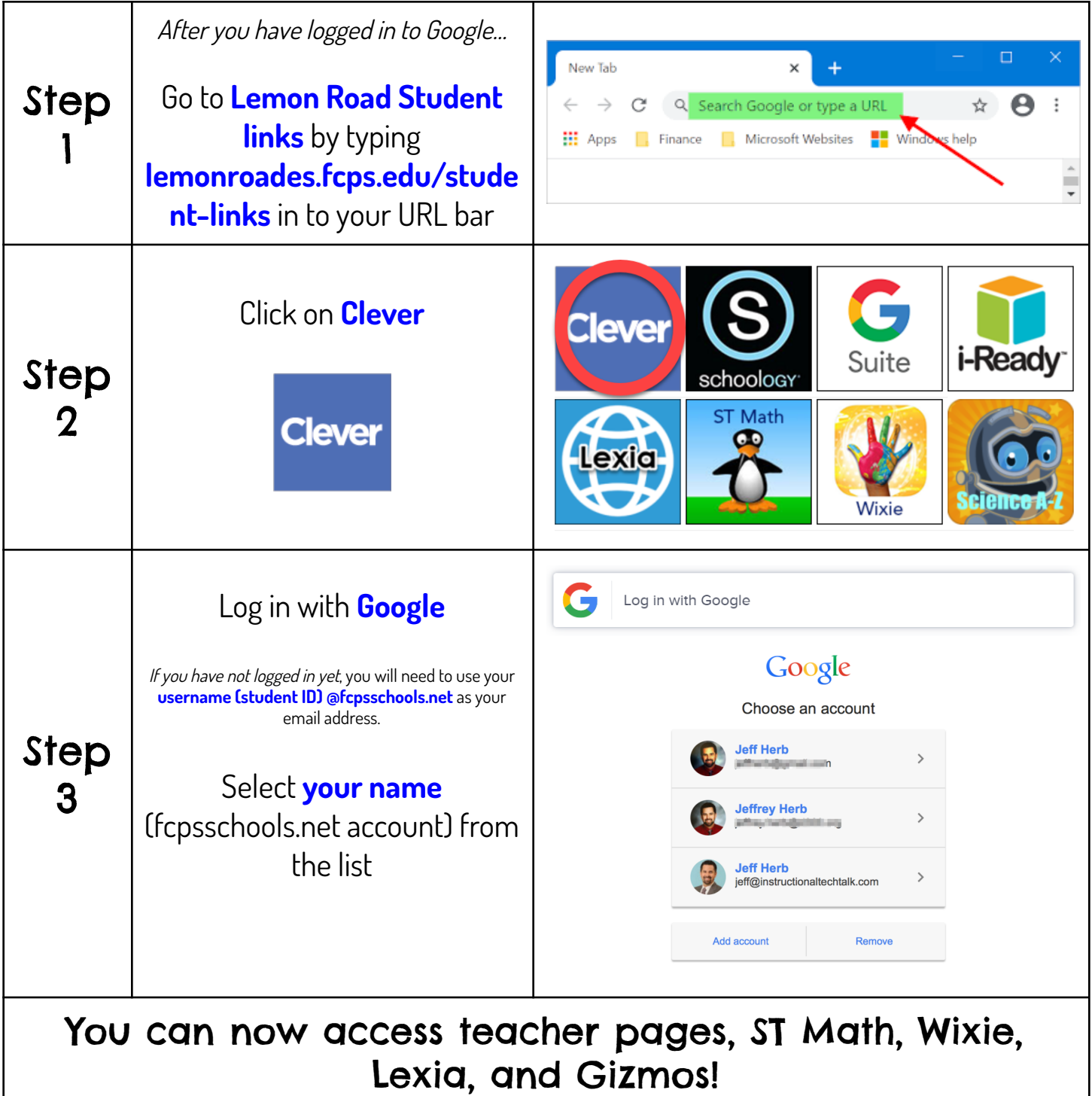

## Logging in: MyOn

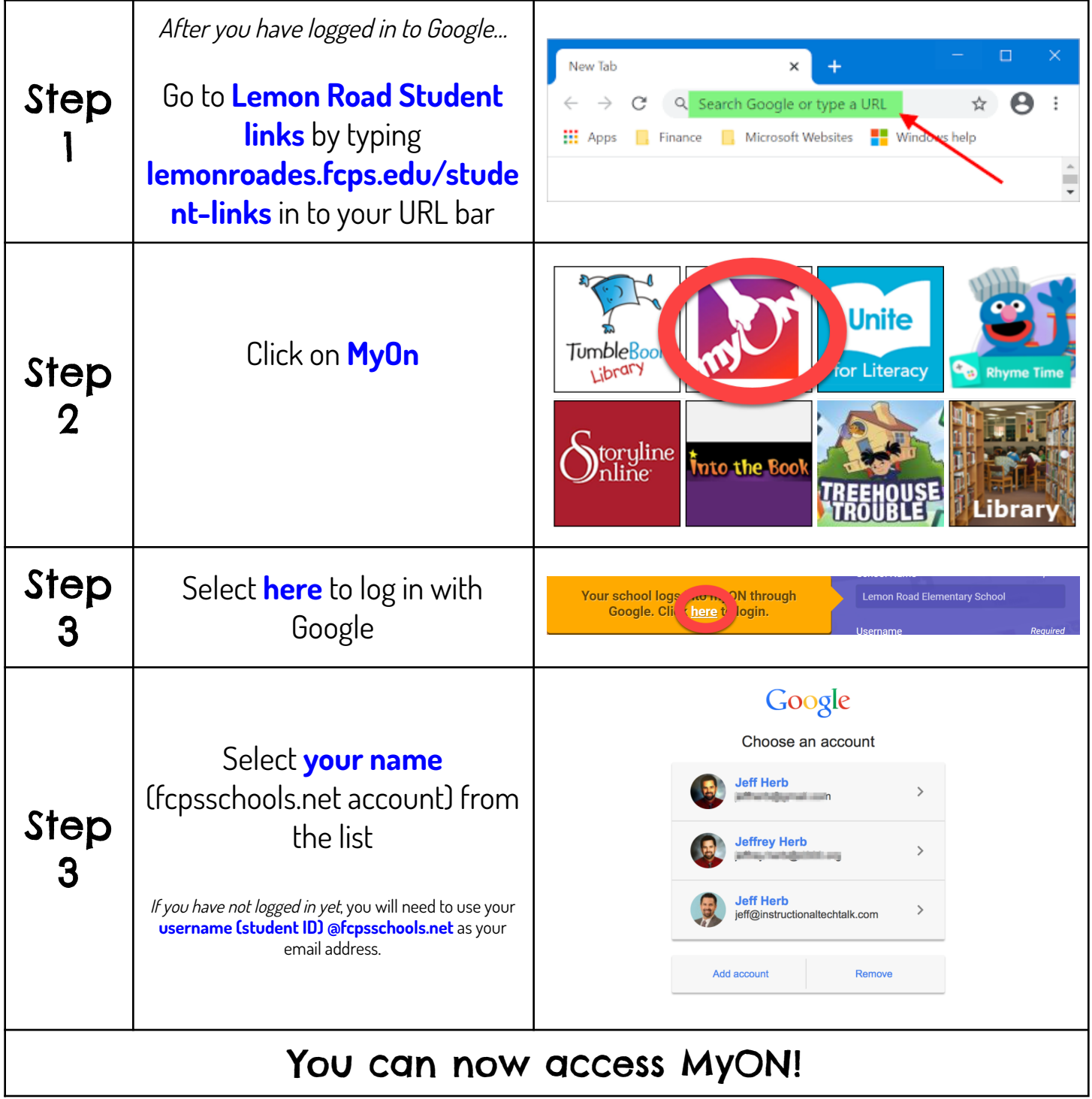

## Logging in: Schoology

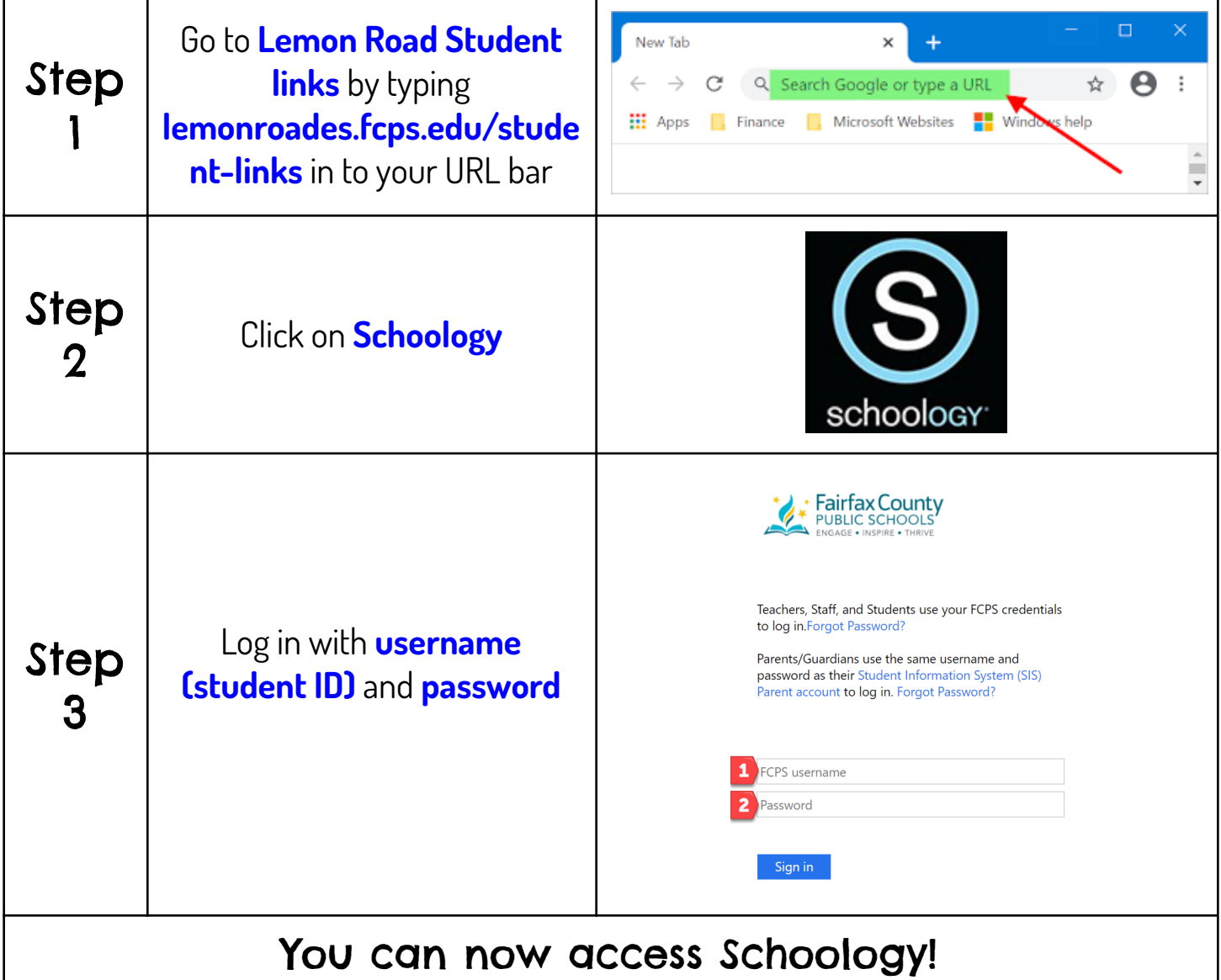